# **Приложение 22 К ОСНОВНОЙ ПРОФЕССИОНАЛЬНОЙ ОБРАЗОВАТЕЛЬНОЙ ПРОГРАММЕ (ПРОГРАММЕ ПОДГОТОВКИ СПЕЦИАЛИСТОВ СРЕДНЕГО ЗВЕНА 38.02.01 ЭКОНОМИКА И БУХГАЛТЕРСКИЙ УЧЕТ (ПО ОТРАСЛЯМ)**

# **КИРОВСКОЕ ОБЛАСТНОЕ ГОСУДАРСТВЕННОЕ ПРОФЕССИОНАЛЬНОЕ ОБРАЗОВАТЕЛЬНОЕ БЮДЖЕТНОЕ УЧРЕЖДЕНИЕ «ОРЛОВО-ВЯТСКИЙ СЕЛЬСКОХОЗЯЙСТВЕННЫЙ КОЛЛЕДЖ»**

Рассмотрено на ПЦК преподавателей Утверждаю: Общеобразовательных дисциплин Зам. директора по УР Протокол  $N_2$  от  $2023$  г.  $/M.B.Pycckux/$ Председатель ПШК  $\qquad \qquad \qquad$   $\qquad \qquad \times$   $\qquad \qquad$  2023 г.

**РАБОЧАЯ ПРОГРАММА УЧЕБНОЙ ДИСЦИПЛИНЫ ЕН 02 «ИНФОРМАЦИОННЫЕ ТЕХНОЛОГИИ В ПРОФЕССИОНАЛЬНОЙ ДЕЯТЕЛЬНОСТИ» ДЛЯ СПЕЦИАЛЬНОСТИ СРЕДНЕГО ПРОФЕССИОНАЛЬНОГО ОБРАЗОВАНИЯ 38.02.01 ЭКОНОМИКА И БУХГАЛТЕРСКИЙ УЧЕТ (ПО ОТРАСЛЯМ)**

# **Орлов, 2023 г.**

Рабочая программа учебной дисциплины составлена на основе Федерального государственного образовательного стандарта по специальности среднего профессионального образования 38.02.01. Экономика и бухгалтерский учет (по отраслям)

**Организация-разработчик:** Кировское областное государственное профессиональное образовательное бюджетное учреждение «Орлово-Вятский сельскохозяйственный колледж»**.**

**Составители:**

Опарина Р.Н., Щенникова Л.В. - преподаватели КОГПОБУ «ОВСХК»

#### **Техническая экспертиза:**

Рабочая программа учебной дисциплины разработана на основе Федерального государственного образовательного стандарта по специальности среднего профессионального образования 38.02.01 Экономика и бухгалтерский учет (по отраслям).

**Шарапова З.Н. – председатель ПЦК общеобразовательных дисциплин**

**Рассмотрено и рекомендовано ПЦК преподавателей общеобразовательных дисциплин Протокол №\_\_\_\_\_от \_\_\_\_\_\_\_\_\_2023г.**

СОДЕРЖАНИЕ

1. ПАСПОРТ РАБОЧЕЙ ПРОГРАММЫ УЧЕБНОЙ ДИСЦИПЛИНЫ

2. СТРУКТУРА И СОДЕРЖАНИЕ УЧЕБНОЙ ДИСЦИПЛИНЫ

3. УСЛОВИЯ РЕАЛИЗАЦИИ ПРОГРАММЫ ДИСЦИПЛИНЫ

4. КОНТРОЛЬ И ОЦЕНКА РЕЗУЛЬТАТОВ ОСВОЕНИЯ ДИСЦИПЛИНЫ

# **1. ПАСПОРТ РАБОЧЕЙ ПРОГРАММЫ УЧЕБНОЙ ДИСЦИПЛИНЫ ЕН 02 «ИНФОРМАЦИОННЫЕ ТЕХНОЛОГИИ В ПРОФЕССИОНАЛЬНОЙ ДЕЯТЕЛЬНОСТИ»**

**1.1.Нормативно-правовое и методическое обеспечение разработки рабочей программы учебной дисциплины**

Рабочая программа учебной дисциплины разработана на основе:

- Федерального государственного образовательного стандарта среднего профессионального образования по специальности 38.02.01 Экономика и бухгалтерский учет (по отраслям), утвержденного приказом Минобрнауки России от 5 февраля 2018 г. N 69;

-Основной профессиональной образовательной программы по специальности 38.02.01 Экономика и бухгалтерский учет (по отраслям);

-Локальных актов Кировского областного государственного профессионального образовательного бюджетного учреждения «Орлово-Вятский сельскохозяйственный колледж»**.**

## **1.2.Область применения программы**

Рабочая программа учебной дисциплины является частью основной профессиональной образовательной программы в соответствии с ФГОС СПО по специальности 38.02.01 Экономика и бухгалтерский учет (по отраслям).

Рабочая программа предназначена для использования в учебном процессе очной и заочной форме (ам) обучения.

Рабочая программа учебной дисциплины может быть использована при подготовке программ для получения дополнительного профессионального образования и переподготовки кадров экономических специальностей при наличии среднего (полного) общего образования, для получения рабочей профессии 23369 «Кассир».

**1.3. Место дисциплины в структуре основной профессиональной образовательной программы**: Математический и общий естественнонаучный цикл Общая трудоемкость 70 час.

Обязательная часть программы включает 68 час.

#### **1.4. Цели планируемые результаты освоения дисциплины**

В результате освоения дисциплины обучающийся должен уметь:

- использовать информационные ресурсы для поиска и хранения информации;
- обрабатывать текстовую и табличную информацию;
- использовать деловую графику и мультимедиа-информацию;
- создавать презентации;
- применять антивирусные средства защиты информации;
- читать (интерпретировать) интерфейс специализированного программного обеспечения, находить контекстную помощь, работать с документацией;

 применять специализированное программное обеспечение для сбора, хранения и обработки бухгалтерской информации в соответствии с изучаемыми профессиональными модулями;

- пользоваться автоматизированными системами делопроизводства;
- применять методы и средства защиты бухгалтерской информации.

В результате освоения дисциплины обучающийся должен знать:

основные методы и средства обработки, хранения, передачи и накопления информации;

 назначение, состав, основные характеристики организационной и компьютерной техники;

 основные компоненты компьютерных сетей, принципы пакетной передачи данных, организацию межсетевого взаимодействия;

 назначение и принципы использования системного и прикладного программного обеспечения;

- технологию поиска информации в сети Интернет;
- принципы защиты информации от несанкционированного доступа;

 правовые аспекты использования информационных технологий и программного обеспечения;

- основные понятия автоматизированной обработки информации;
- направления автоматизации бухгалтерской деятельности;

 назначение, принципы организации и эксплуатации бухгалтерских информационных систем;

основные угрозы и методы обеспечения информационной безопасности.

Выпускник, освоивший программу учебной дисциплины, должен обладать **общими компетенциями**, включающими в себя способность:

ОК 01. Выбирать способы решения задач профессиональной деятельности применительно к различным контекстам;

ОК 02. Осуществлять поиск, анализ и интерпретацию информации, необходимой для выполнения задач профессиональной деятельности;

ОК 03. Планировать и реализовывать собственное профессиональное и личностное развитие;

ОК 04. Работать в коллективе и команде, эффективно взаимодействовать с коллегами, руководством, клиентами;

ОК 05. Осуществлять устную и письменную коммуникацию на государственном языке Российской Федерации с учетом особенностей социального и культурного контекста;

ОК 06. Проявлять гражданско-патриотическую позицию, демонстрировать осознанное поведение на основе традиционных общечеловеческих ценностей;

ОК 07. Содействовать сохранению окружающей среды, ресурсосбережению, эффективно действовать в чрезвычайных ситуациях;

ОК 08. Использовать средства физической культуры для сохранения и укрепления здоровья в процессе профессиональной деятельности и поддержания необходимого уровня физической подготовленности;

ОК 09. Использовать информационные технологии в профессиональной деятельности; ОК 10. Пользоваться профессиональной документацией на государственном и иностранном языках;

ОК 11. Использовать знания по финансовой грамотности, планировать предпринимательскую деятельность в профессиональной сфере.

## **Сформировать у выпускника следующие личностные результаты:**

**ЛР 6** Ориентированный на профессиональные достижения, деятельно выражающий познавательные интересы с учетом своих способностей, образовательного и профессионального маршрута, выбранной квалификации

**ЛР 9** Сознающий ценность жизни, здоровья и безопасности. Соблюдающий и пропагандирующий здоровый образ жизни (здоровое питание, соблюдение гигиены, режим занятий и отдыха, физическая активность), демонстрирующий стремление к физическому совершенствованию. Проявляющий сознательное и обоснованное неприятие вредных привычек и опасных наклонностей (курение, употребление алкоголя, наркотиков, психоактивных веществ, азартных игр, любых форм зависимостей), деструктивного поведения в обществе, **в том числе в цифровой сред**е

**ЛР 20** Проявляющий сознательное отношение к непрерывному образованию как условию успешной профессиональной и общественной деятельности

**ЛР 24** Способный к развитию умений выбирать способы решения задач профессиональной деятельности применительно к различным контекстам

# **2. СТРУКТУРА И СОДЕРЖАНИЕ УЧЕБНОЙ ДИСЦИПЛИНЫ**

# **2.1. Объем учебной дисциплины и виды учебной работы**

L)

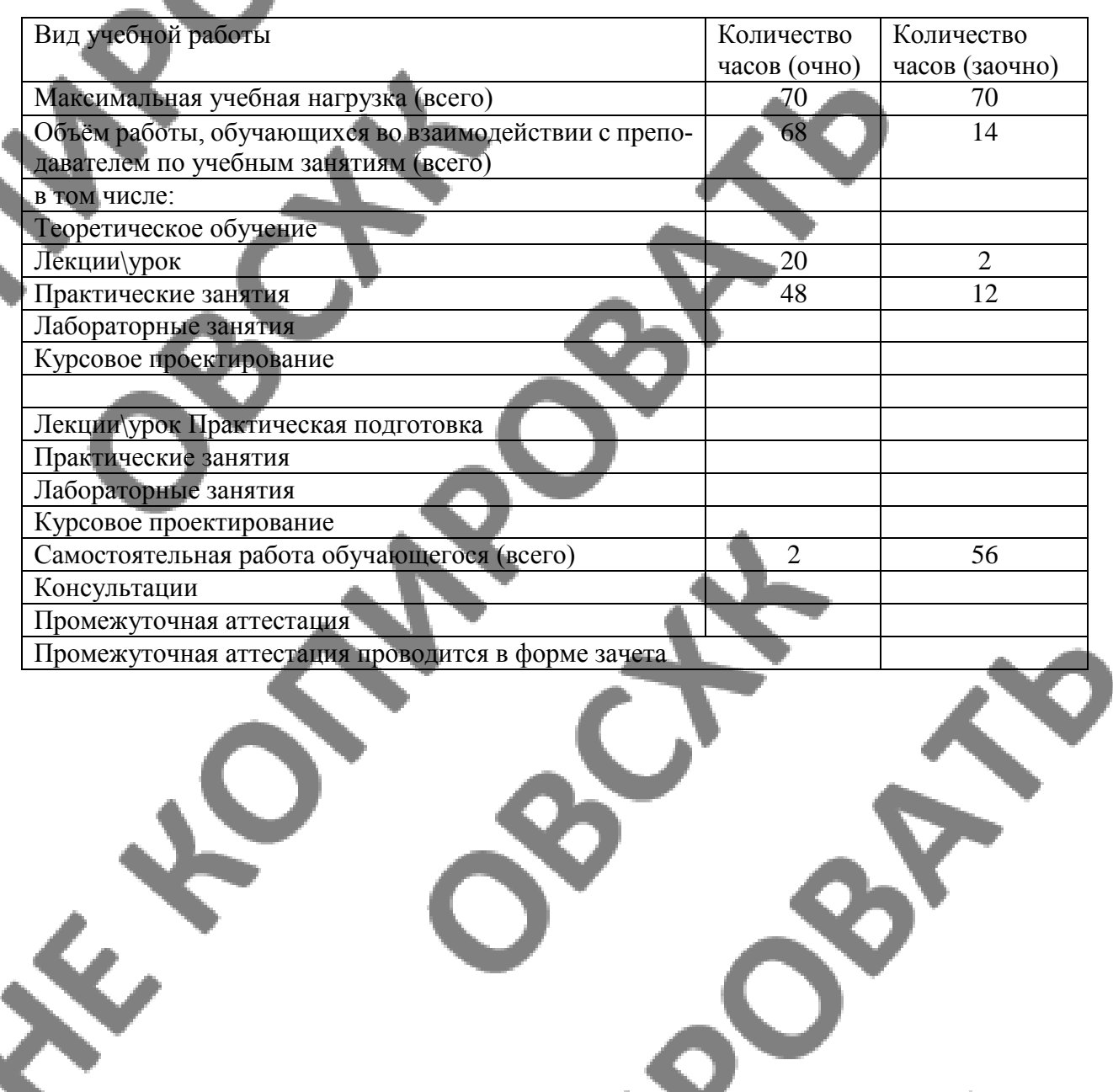

#### **2.2 Тематический план и содержание учебной дисциплины**

 $\sigma_{\text{R}}$ 

**Очная форма обучения «Информационные технологии в профессиональной деятельности»**

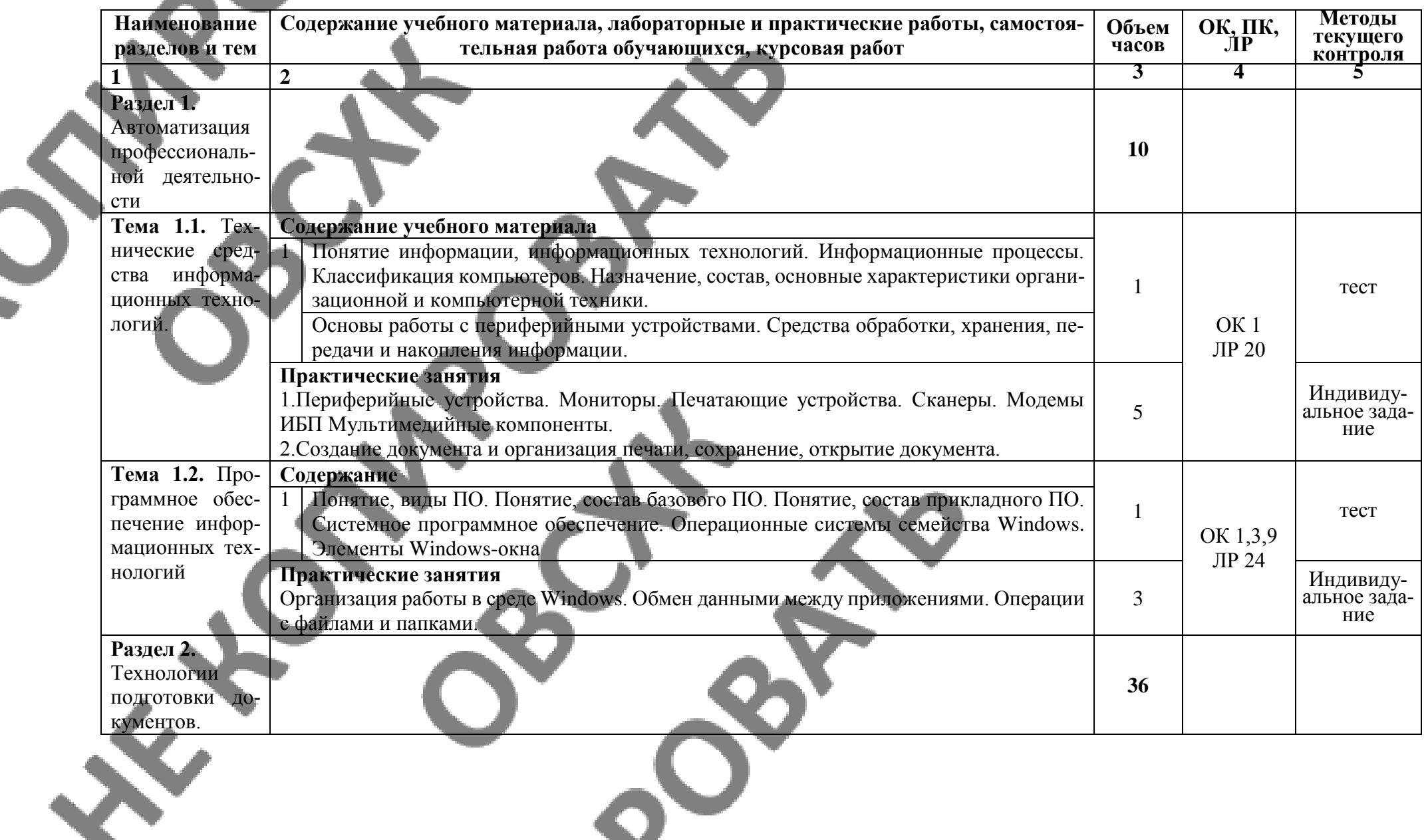

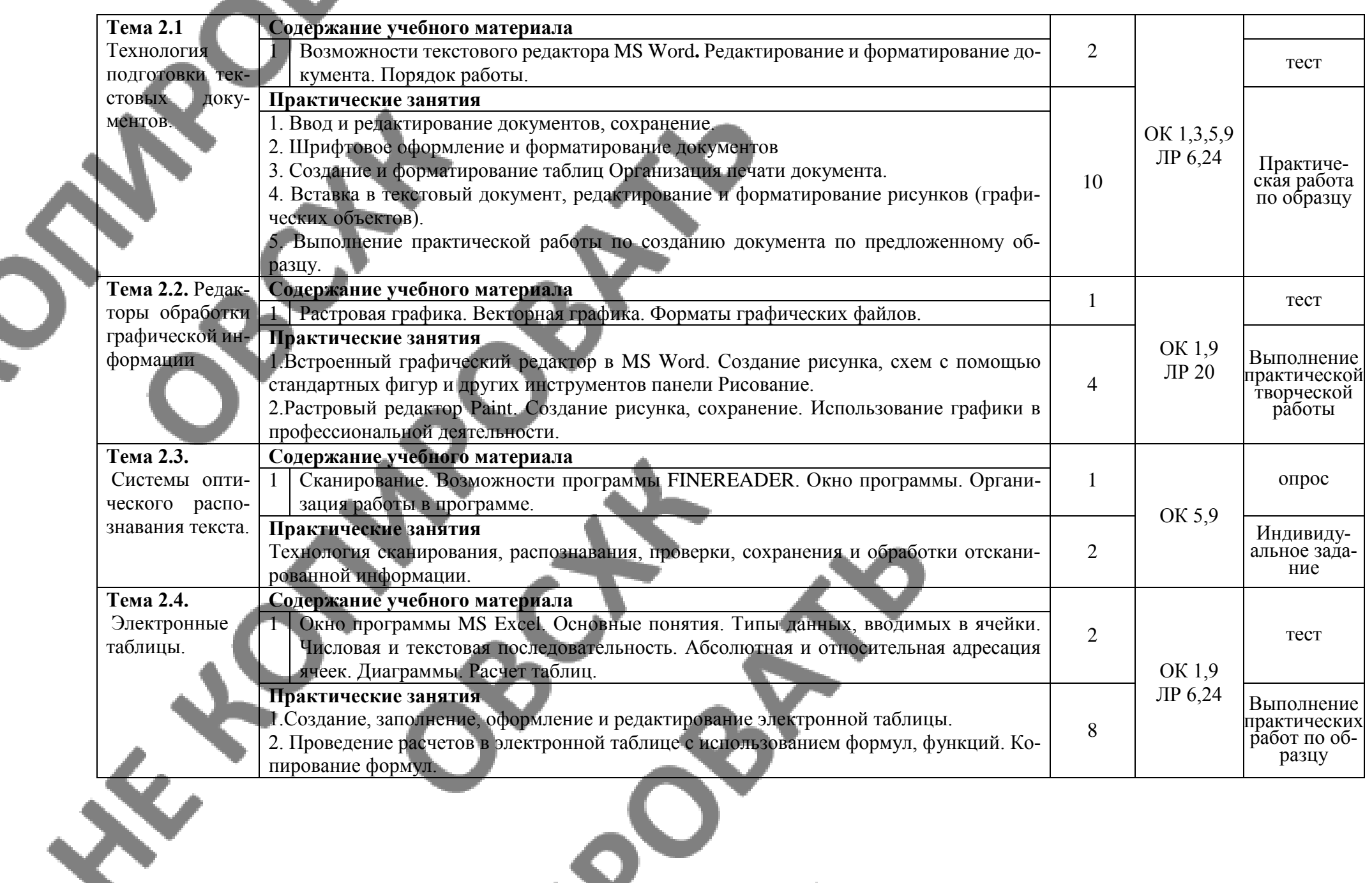

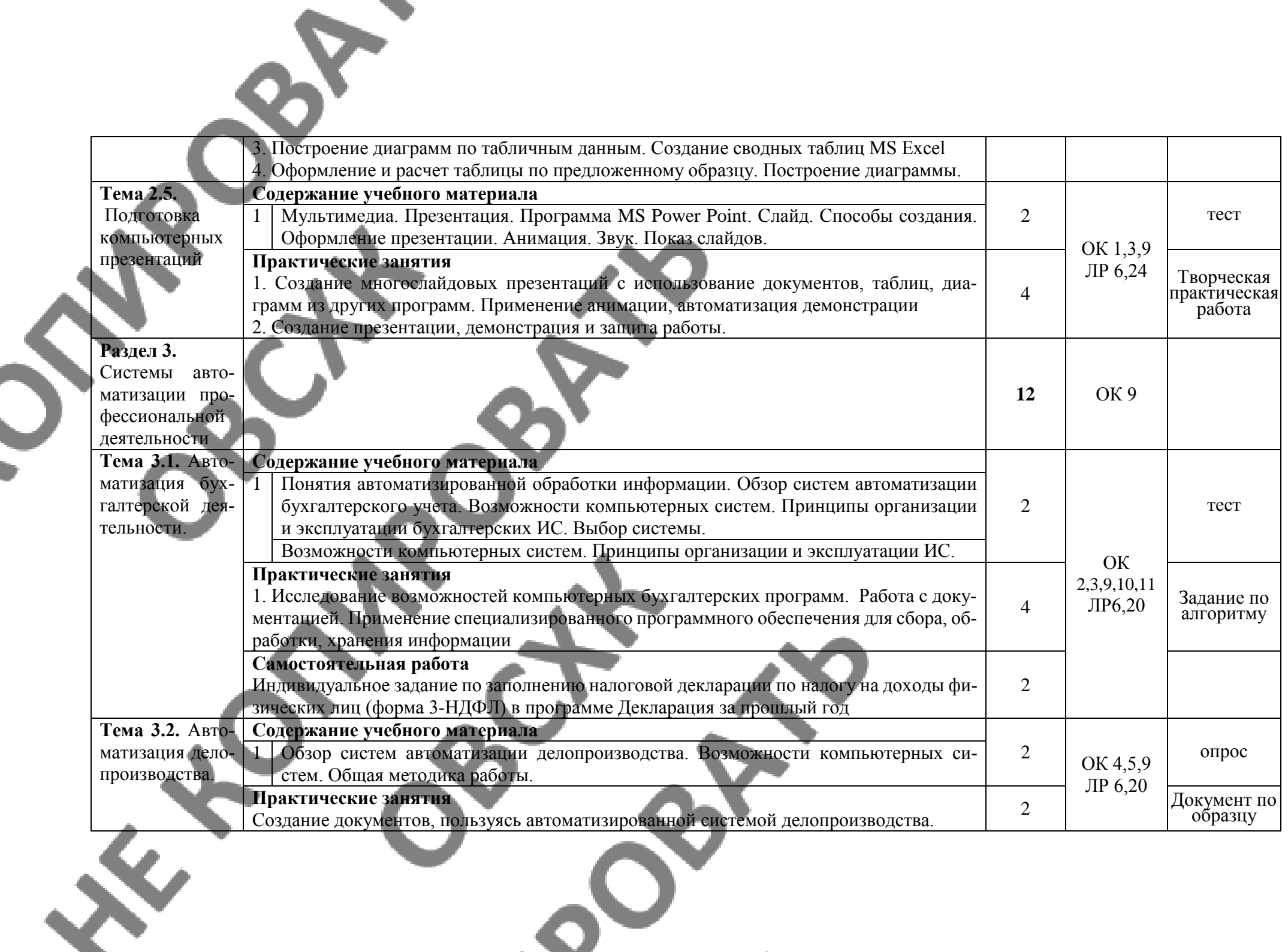

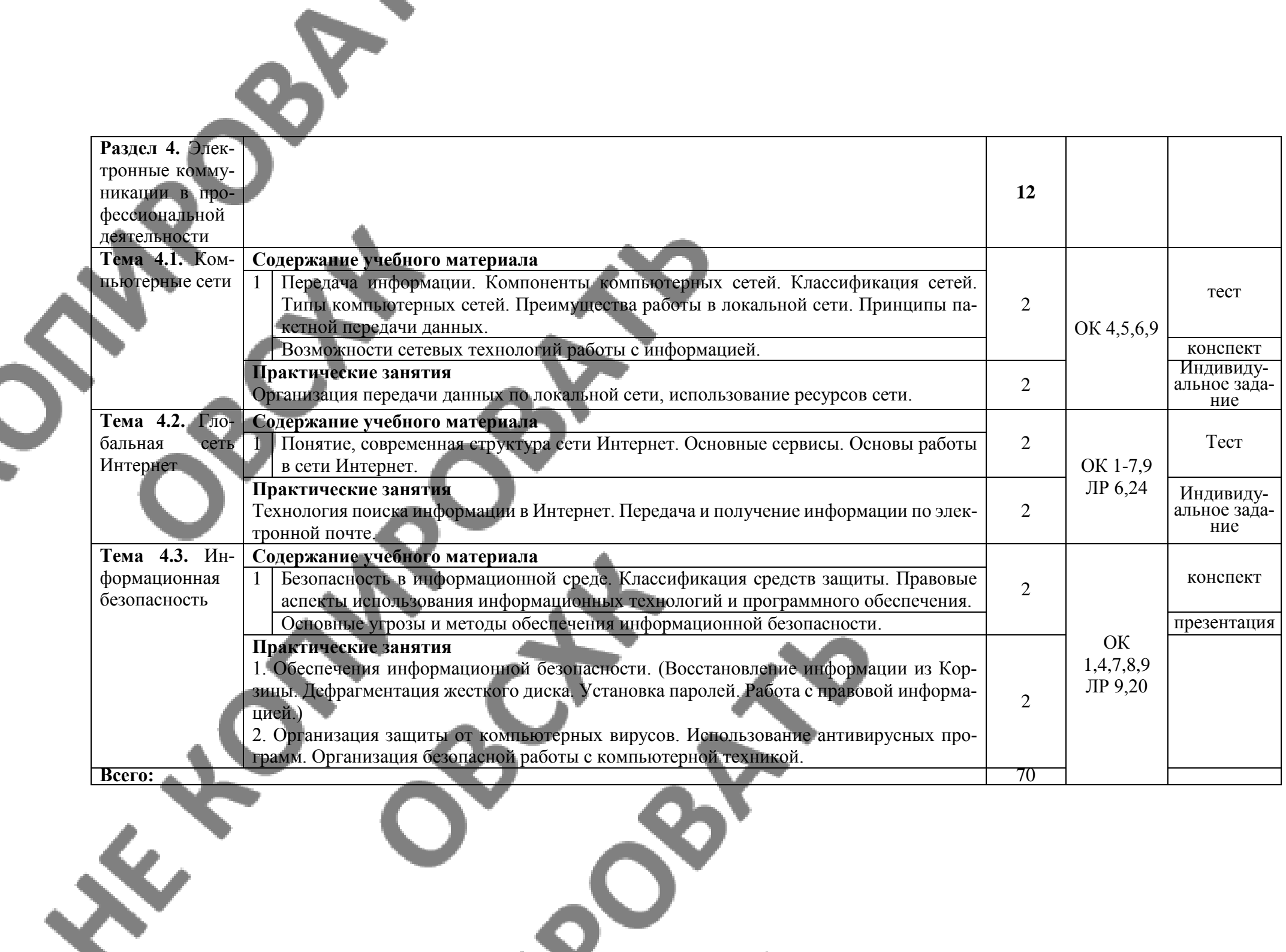

## **2.3. Тематический план и содержание учебной дисциплины Заочная форма обучения**

Ś

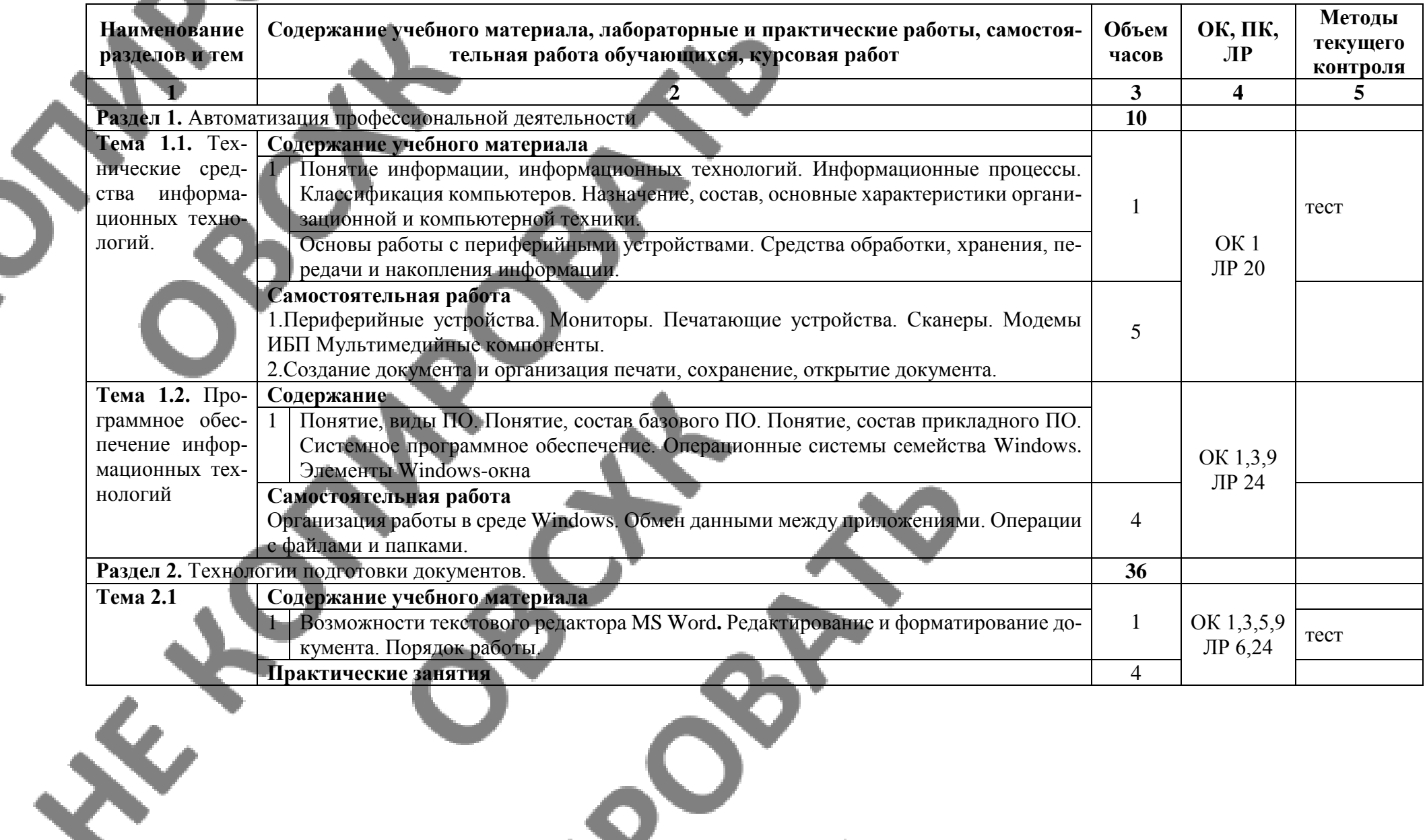

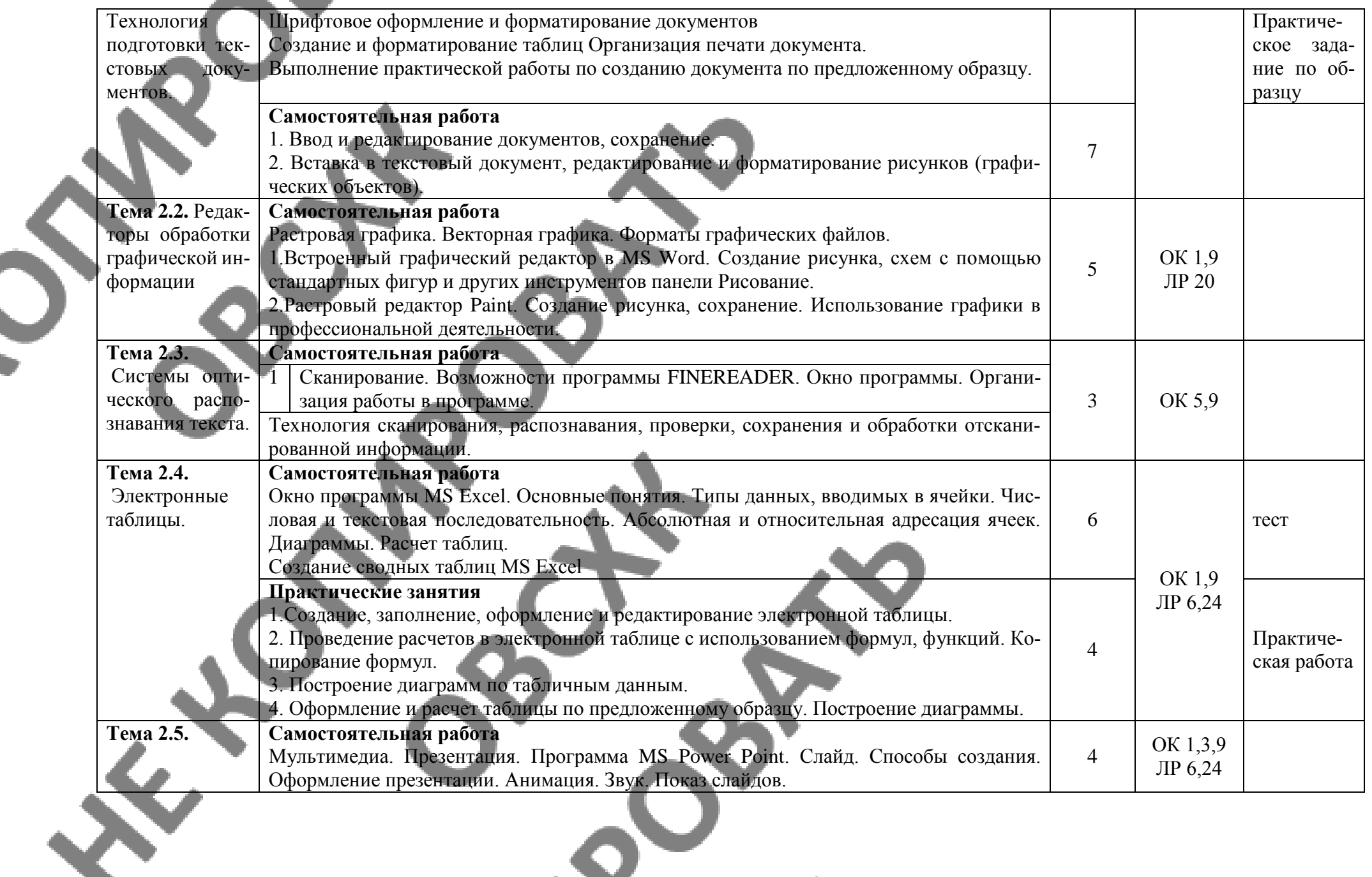

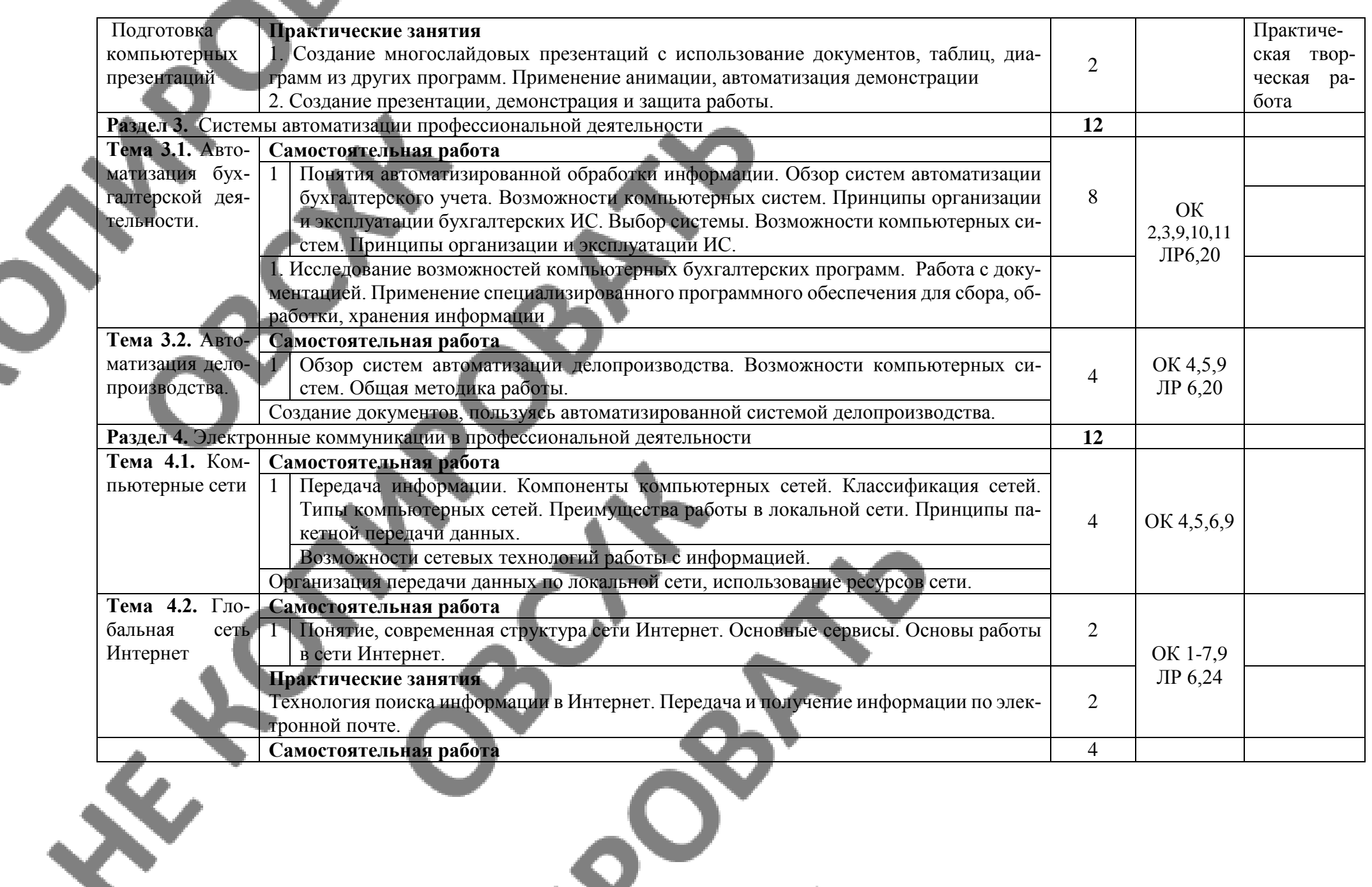

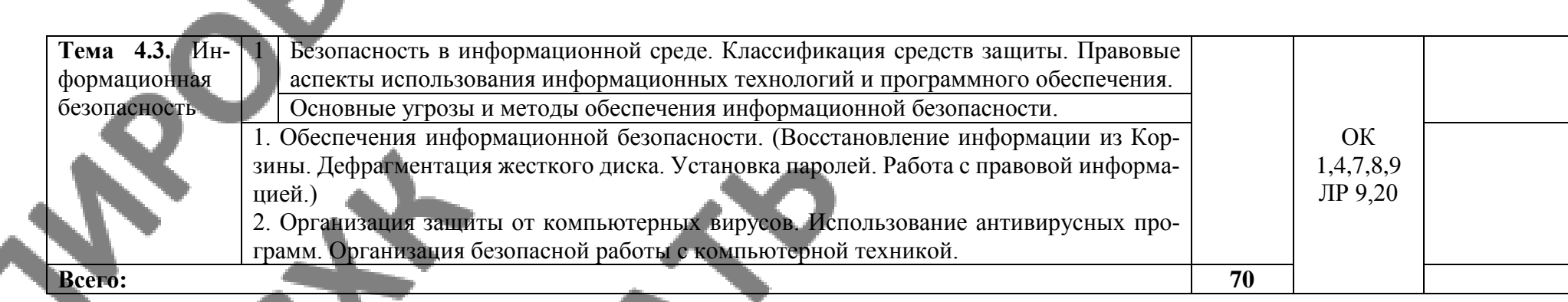

 $3040$ 

**SIRICALES** 

# **3. УСЛОВИЯ РЕАЛИЗАЦИИ ПРОГРАММЫ ДИСЦИПЛИНЫ**

#### **3.1. Образовательные технологии**

При реализации учебной дисциплины используются следующие образовательные технологии

1**. Компьютерные технологии**. Возможные цели для компьютерных технологий: повышение качества знаний (повышается наглядность обучения; существенную роль играет естественный интерес большинства учащихся к компьютеру, он косвенно трансформируется в интерес к предмету; больше возможностей для практической реализации активных форм обучения). Косвенной целью внедрения компьютерной технологии по любому предмету является повышение уровня общей информационной культуры учащихся и будущего общества в целом. У учащихся воспитывается стереотип мышления: "Нужно узнать – посмотри на компьютере, загляни в Интернет".

#### 2. **Здоровьесберегающие технологии**

Здоровьесберегающие образовательные технологии решают задачи сохранения и укрепления здоровья сегодняшних учащихся, что позволит им вырастить и воспитать здоровыми собственных детей. Здоровьесберегающие образовательные технологии можно рассматривать и как совокупность приемов, форм и методов организации обучения без ущерба для их здоровья, и как качественную характеристику любой педагогической технологии по критерию ее воздействия на здоровье учащихся и педагогов.

Основные цели: создание организационно - педагогических, материально – технических, санитарно–гигиенических и других условий здоровьесбережения, техника безопасности в кабинете.

3. **Технологии личностно-ориентированного обучения**. Среди здоровьесберегающих технологий можно особо выделить технологии личностно-ориентированного обучения, учитывающие особенности каждого ученика и направленные на возможно более полное раскрытие его потенциала. Сюда можно отнести технологии проектной деятельности, дифференцированного обучения, обучения в сотрудничестве, разнообразные игровые технологии.

Личностно-ориентированное обучение предполагает использование разнообразных форм и методов организации учебной деятельности.

Для решения этих задач могут применяться следующие компоненты:

создание положительного эмоционального настроя на работу всех учащихся в ходе урока; использование проблемных творческих заданий;

стимулирование учащихся к выбору и самостоятельному использованию разных способов выполнения заданий;

рефлексия - обсуждение того, что получилось, а что – нет, в чем были ошибки, как они были исправлены.

#### **3.2. Мат**е**риально-техническое обеспечение учебной дисциплины:**

Реализация программы дисциплины требует наличия лаборатории: информационных технологий в профессиональной деятельности.

#### **Технические средства обучения:**

- сервер;
- проектор;
- сканеры;
- принтеры;
- компьютеры (в комплекте);
- локальная сеть;
- выход в глобальную сеть;
- комплект учебно-методической документации.

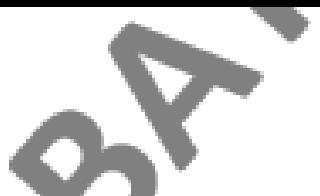

# **Оборудование лаборатории и рабочих мест лаборатории:**

- компьютерные рабочие места для студентов (столы, стулья);
- рабочее место преподавателя.

## **Электронная информационно-образовательная среда (ЭИОС)**

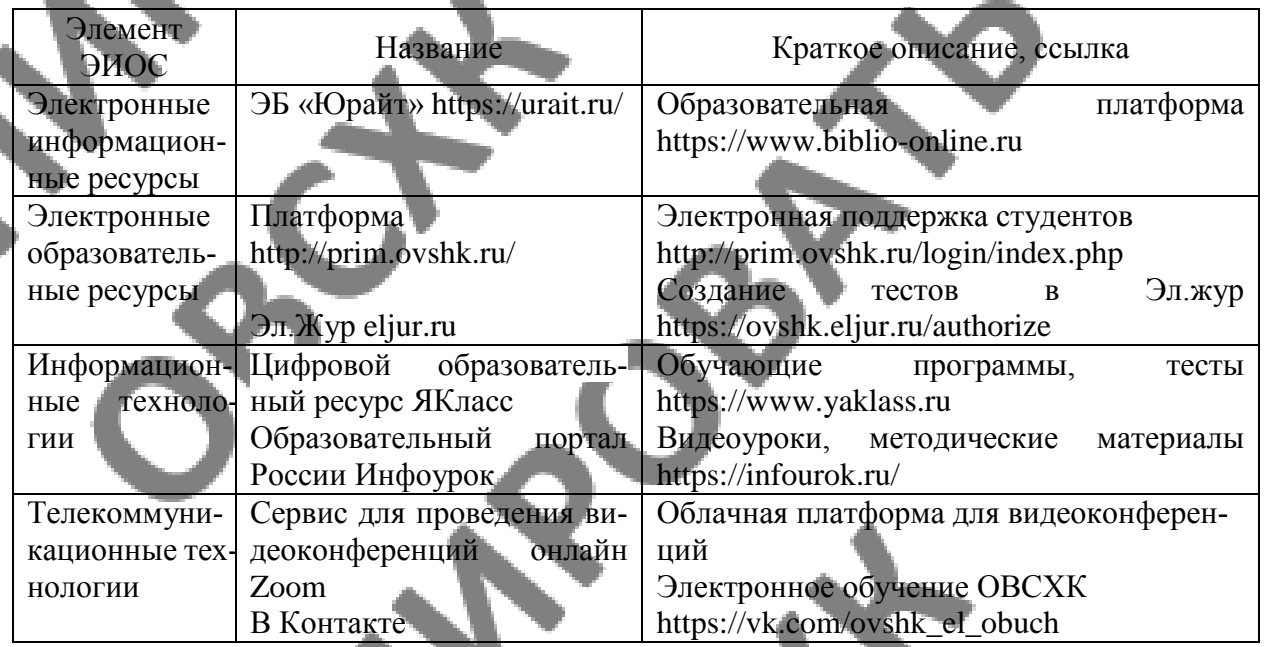

## **3.3. Информационное обеспечение обучения**

Перечень рекомендуемых учебных изданий, Интернет-ресурсов, дополнительной литературы

#### **Основные источники:**

1. Гришин В. Н., Панфилова £. Б. Информационные технологии в профессиональной деятель¬ности: учебник / В. П. Гришин, Е. Е. Панфилова. — М.: ИД «ФОРУМ»: ИНФРА-М, 2013. — 416 с: ил. — (Профессиональное образование).

2. Максимов Н.В., Партыка Т.Л., Попов И.И. Современные информационные технологии / Н.В. Максимов, Т.Л. Партыка, И.И. Попов. 2013. - 512 с. : ил.

3. Михеева Е.В. Практикум по информационным технологиям в профессиональной деятельности: учеб.пос..- М.: Академия , 2014

Михеева Е.В. Информационные технологии в профессиональной деятельности. Технические специальности: учеб.- М.: Академия , 2014

5. Румянцева Е. Л., Слюсарь В. В. Информационные технологии: учеб. пособие / Под р проф. Л. Г. Гагариной. — М.: ИД «ФОРУМ»: ИНФРА-М, 2013. 256 с: ил. — (Профессиональное образование

6. ЭБ «Юрайт»

## **Дополнительные источники:**

1. Гвоздева В.А. Информатика, автоматизированные информационные технологии и системы: учебник.- М.: ИД «ФОРУМ», ИНФРА-М, 2011 (Гриф.СПО)

2. Гохберг Г.С. Информационные технологии: учебник/Г.С.Гохберг, А.В.Зафиевский, А.А.Короткин.- М.: Академия, 2010 (Гриф.СПО)

3. Информатика и ИКТ. 11кл. Базовый уровень: учебник/ Под ред. Н.В.Макаровой.- СПб.: Питер, 2011 (Гриф.72)

4. Михеева Е.В. Практикум по информационным технологиям в профессиональной деятельности: учеб.пос.- М.: Академия, 2011

5. Михеева Е.В. Информационные технологии в профессиональной деятельности: учеб.пос./ Е.В.Михеева.- М.: Проспект, 2010 (гриф,СПО)

6. Синаторов СВ. Информационные технологии,: задачник / СВ. Синаторов. - М. : Альфа-М : ИНФРА-М, 2012. - 256 с: ил. - (ПРОФИль).

7. Федотова Е. Л. Информационные технологии в профессиональной деятельности: учеб**,** пособие. —. М.: ИД «ФОРУМ»: ИНФРА-М, 2012. — 368 с: ИЛ.

#### **Интернет-ресурсы:**

1. [www.microsoft.com/rus/Office](http://www.microsoft.com/rus/Office) - информация по Microsoft Office System.

2. [www.intuit.ru/studies/courses](http://www.intuit.ru/studies/courses) (Открытые интернет – курсы «Интуит» по курсу «Информатика»).

3. [www.consultant.ru](http://www.consultant.ru/) – «Консультант Плюс»

4. [www.1c.ru](http://www.1c.ru/) – 1C: Бухгалтерия

5. [www.netiki.ru](http://www.netiki.ru/) ; [www.netiki.net](http://www.netiki.net/) - Сайты автора учебника и учебного портала (Михеева Е.В. Информационные технологии в профессиональной деятельности: учеб.пособие.  $\lambda$ 

6. [www.lms.iite.unesco.org](http://www.lms.iite.unesco.org/) (открытые электронные курсы «ИИТО ЮНЕСКО» по информационным технологиям)

7. http:/[/ru.iite.unesco.org/publications](https://vk.com/away.php?to=http%3A%2F%2Fru.iite.unesco.org%2Fpublications&cc_key=) (Открытая электронная библиотека «ИИТО ЮНЕСКО» по ИКТ в образовании).

8. http:/[/www.megabook.ru\(](https://vk.com/away.php?to=http%3A%2F%2Fwww.megabook.ru&cc_key=)Мегаэнциклопедия Кирилла и Мефодия, разделы «Наука/Математика.Кибернетика» и «Техника/Компьютеры и Интернет»)

9. [www.ict.edu.ru](https://vk.com/away.php?to=http%3A%2F%2Fwww.ict.edu.ru&cc_key=) (портал «Информационно – коммуникационные технологии в образовании»

# **4. КОНТРОЛЬ И ОЦЕНКА РЕЗУЛЬТАТОВ ОСВОЕНИЯ ДИСЦИ-ПЛИНЫ**

Контроль и оценка результатов освоения дисциплины осуществляется преподавателем в процессе проведения практических занятий и лабораторных работ, тестирования, а также выполнения обучающимися индивидуальных заданий, проектов, исследований.

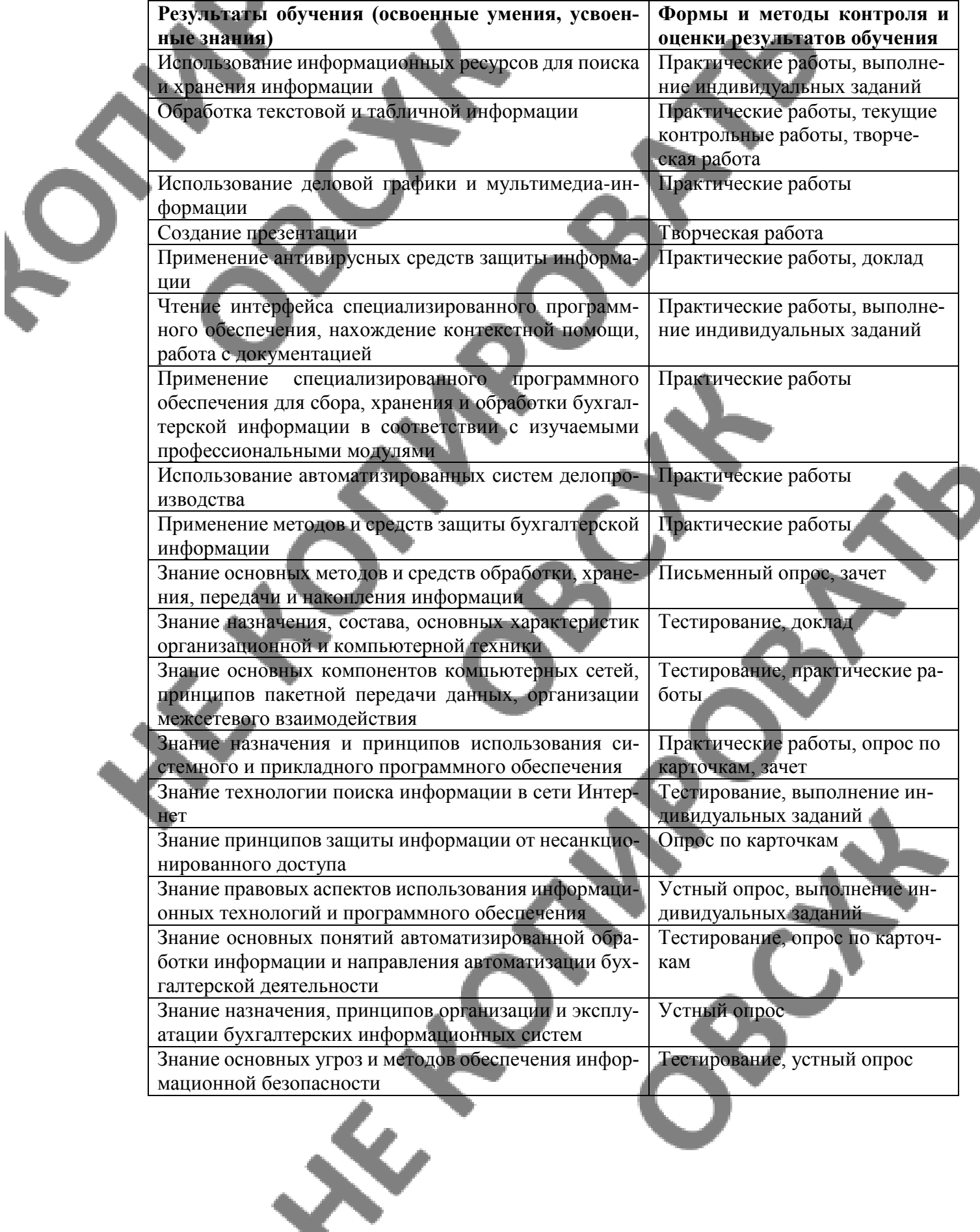